# **ENO PV Inbetriebsetzungs- und Anmeldeformular**

Einreichen der PV-Anmelde- und Inbetriebsetzungsunterlagen per Post oder E-Mail möglich unter: **installationstechnik@energienetze-offenbach.de.** Kontaktdaten zur Inbetriebsetzung werden nach positiver Prüfung der Unterlagen durch ENO mitgeteilt. Eine Inbetriebsetzung der Erzeugungsanlage ohne Beisein des Netzbetreibers ist nicht statthaft.

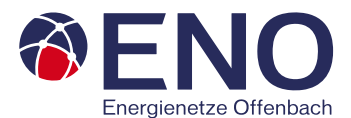

Eingegangen am

Energienetze Offenbach GmbH Andréstraße 71 63067 Offenbach

## **1. Allgemeine Angaben**

## **Anschlussobjekt**

Firma

**– DURCH ANLAGENBETREIBER SELBST AUSZUFÜLLEN – Nur vollständig ausgefüllte und selbst unterschriebene Dokumente können bearbeitet werden.**

Vur vollständig ausgefüllte und selbst unterschriebene Dokumente können bearbeitet werden. - DURCH ANLAGENBETREIBER SELBST AUSZUFÜLLEN -

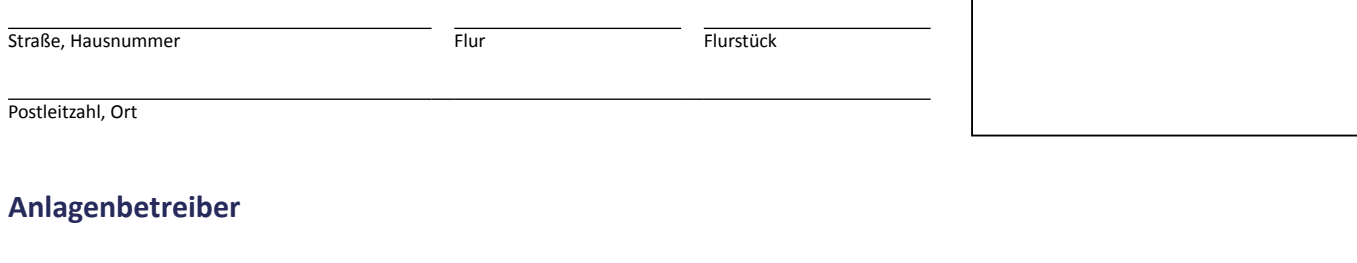

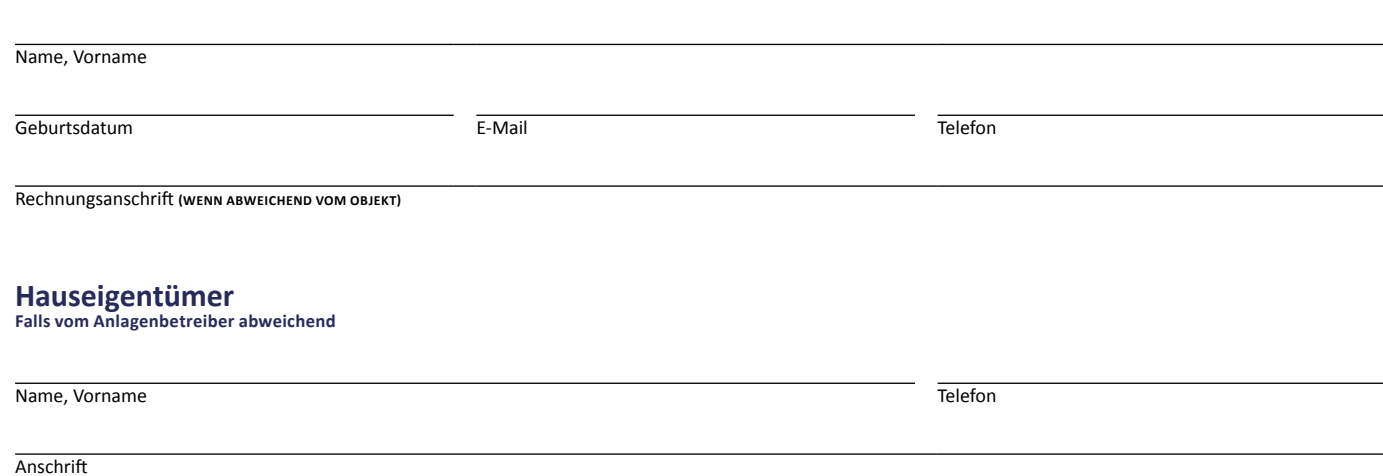

Der Anlagenbetreiber verpflichtet sich, jede Änderung der Bedarfsart, unverzüglich der ENO schriftlich mitzuteilen. Die Inbetriebsetzung der Anlage und der Einbau der Messeinrichtung werden dem Anlagenbetreiber gesondert in Rechnung gestellt. Die im Zusammenhang mit dem Vetragsverhältnis anfallenden Daten werden nach den Vorschiften der Datenschutzgrundverordnung (DSGVO) zweckbezogen verarbeitet und genutzt.

### **Anlagenerrichter**

**Eingetragener zugelassener Elektrofachbetrieb**

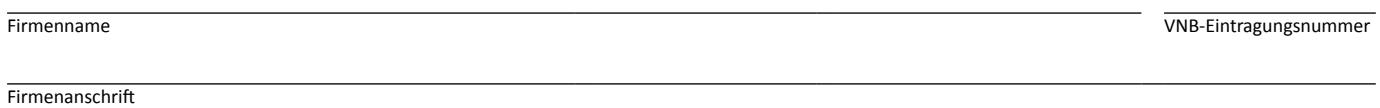

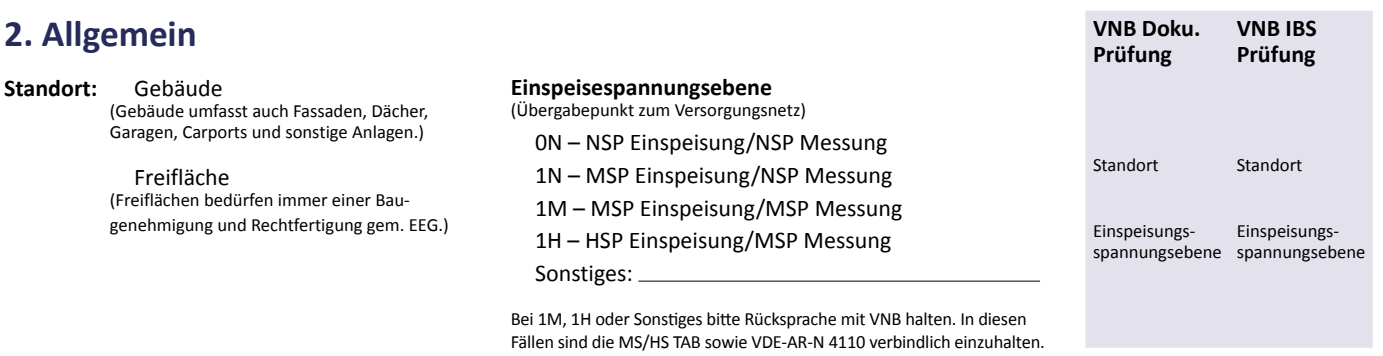

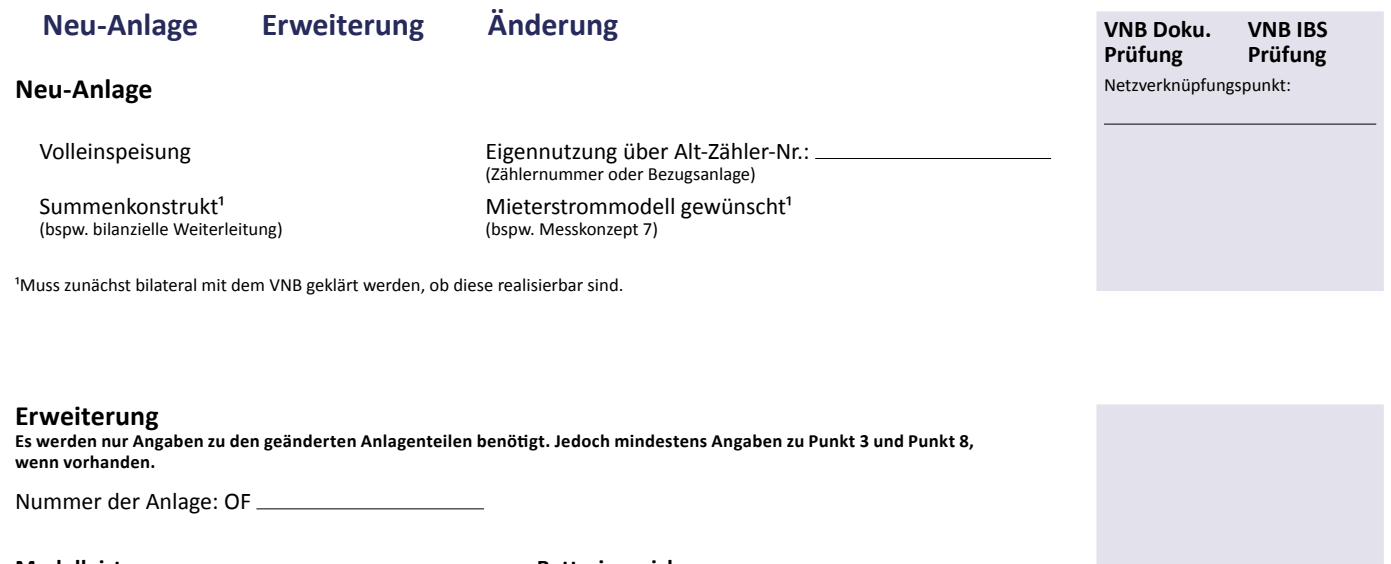

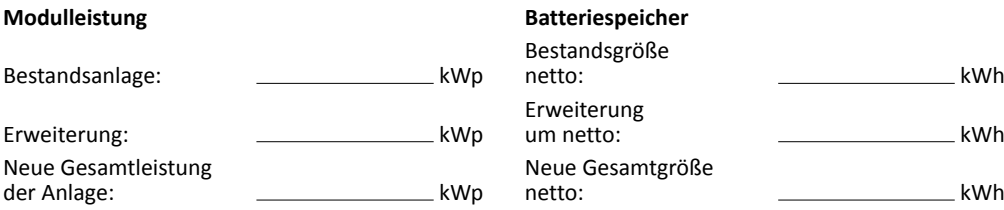

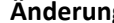

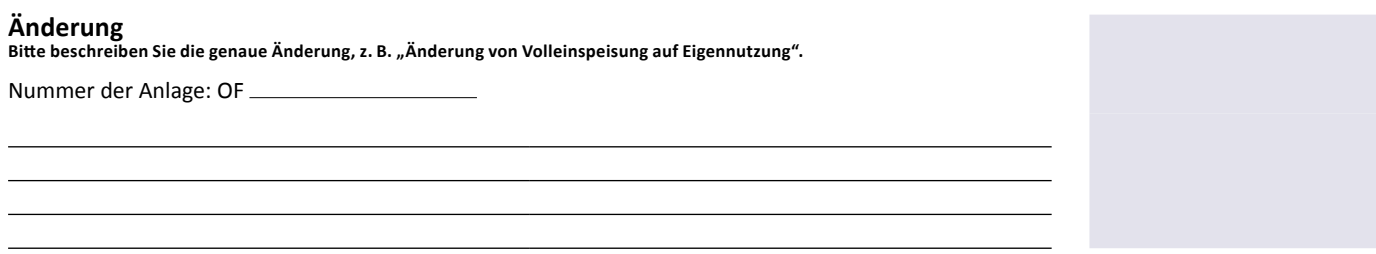

#### **3. Module Falls mehrere Modultypen verwendet werden ist dies im Dachbelegunsplan zu dokumentieren.**

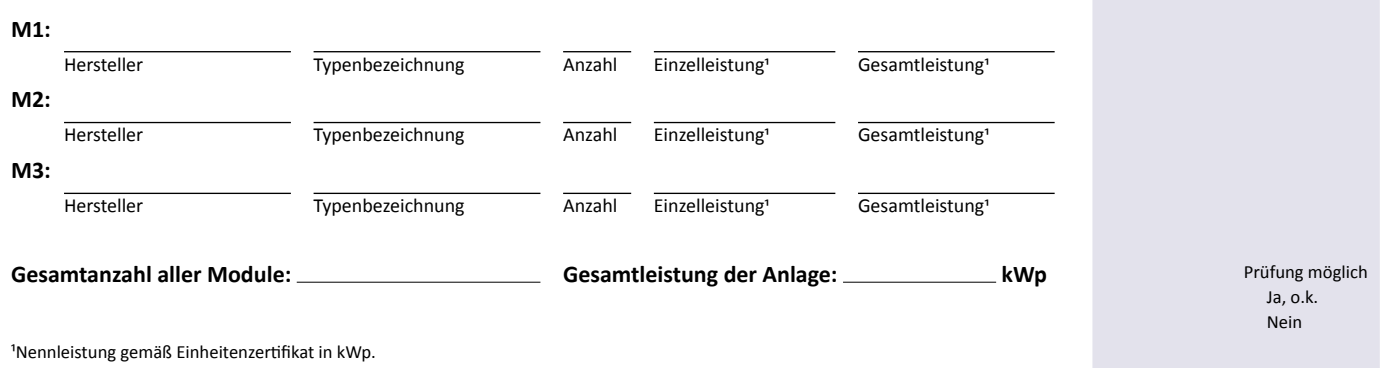

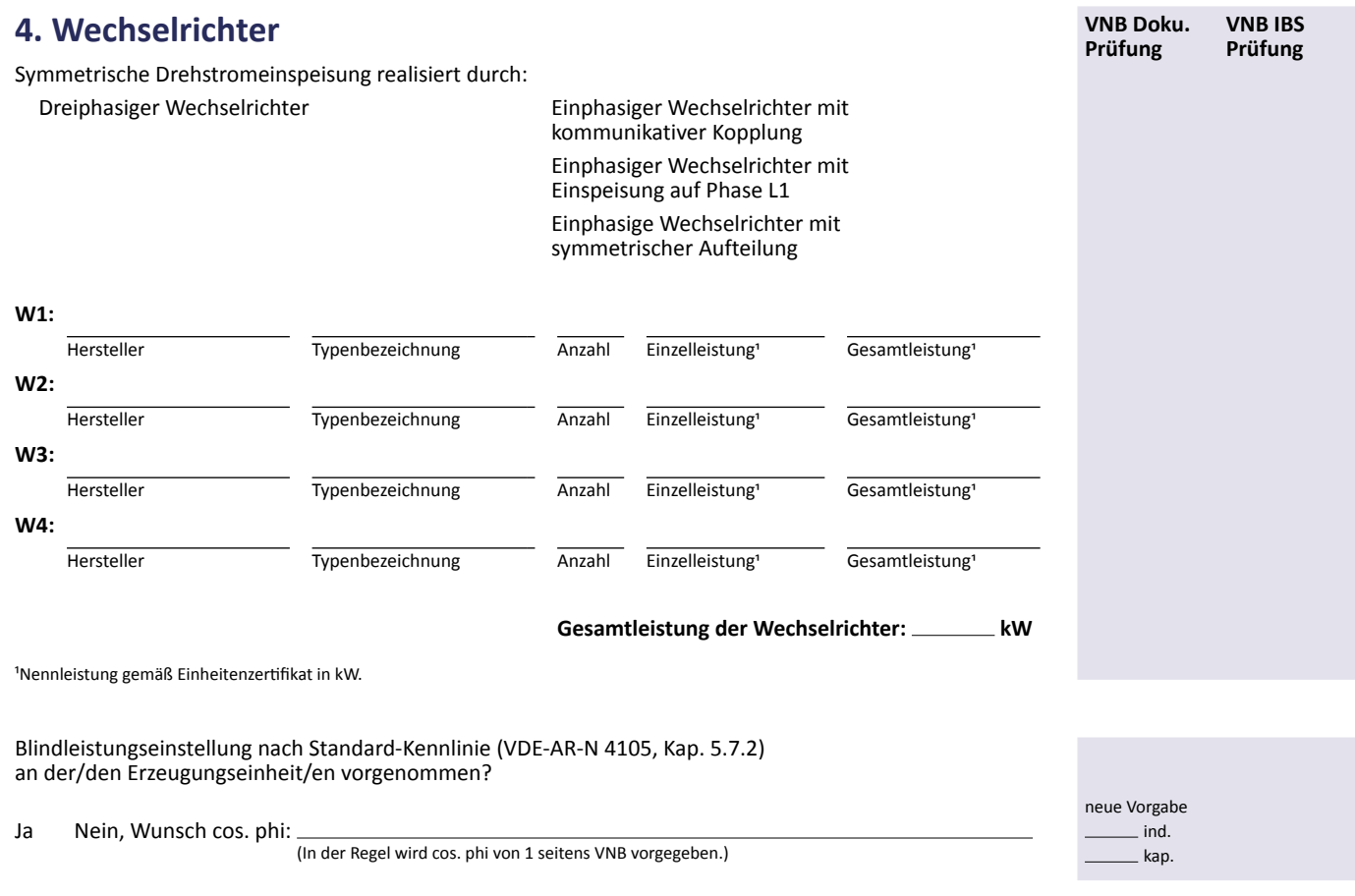

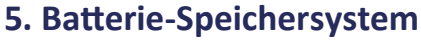

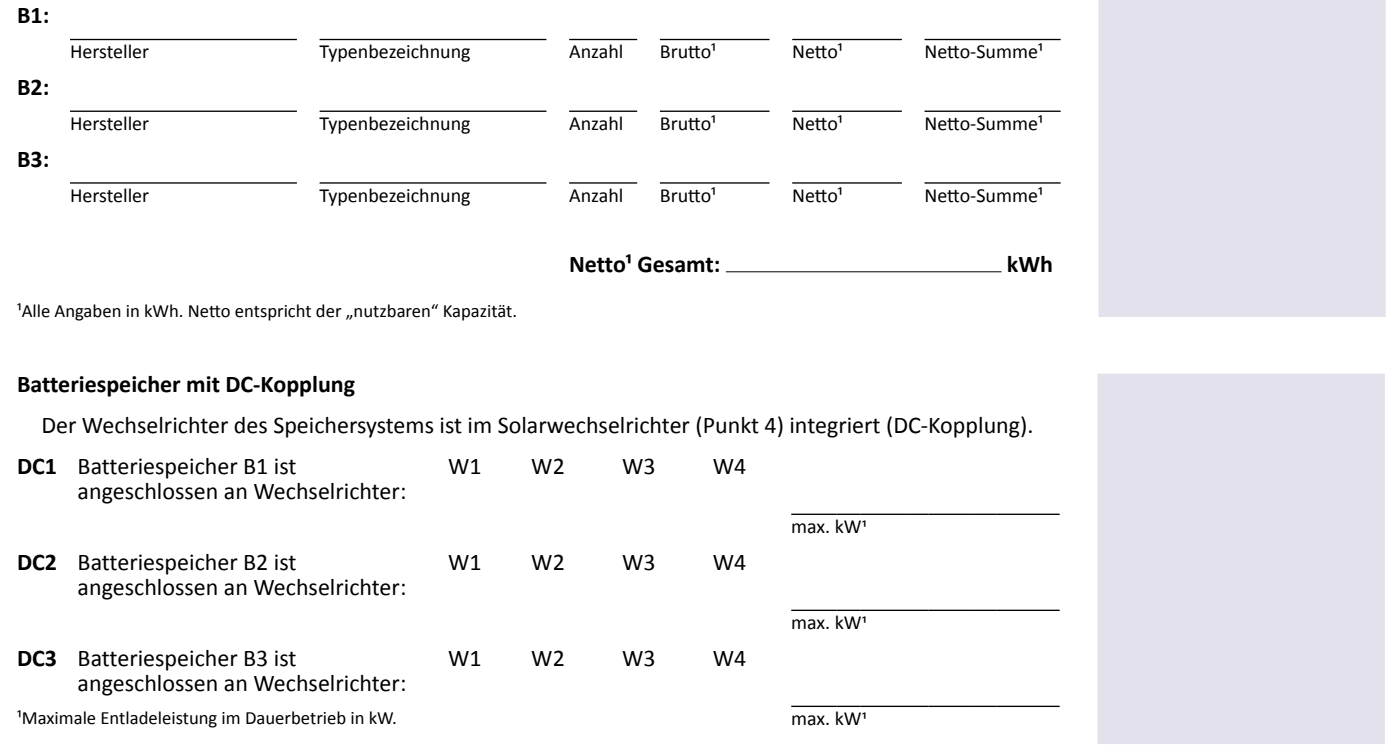

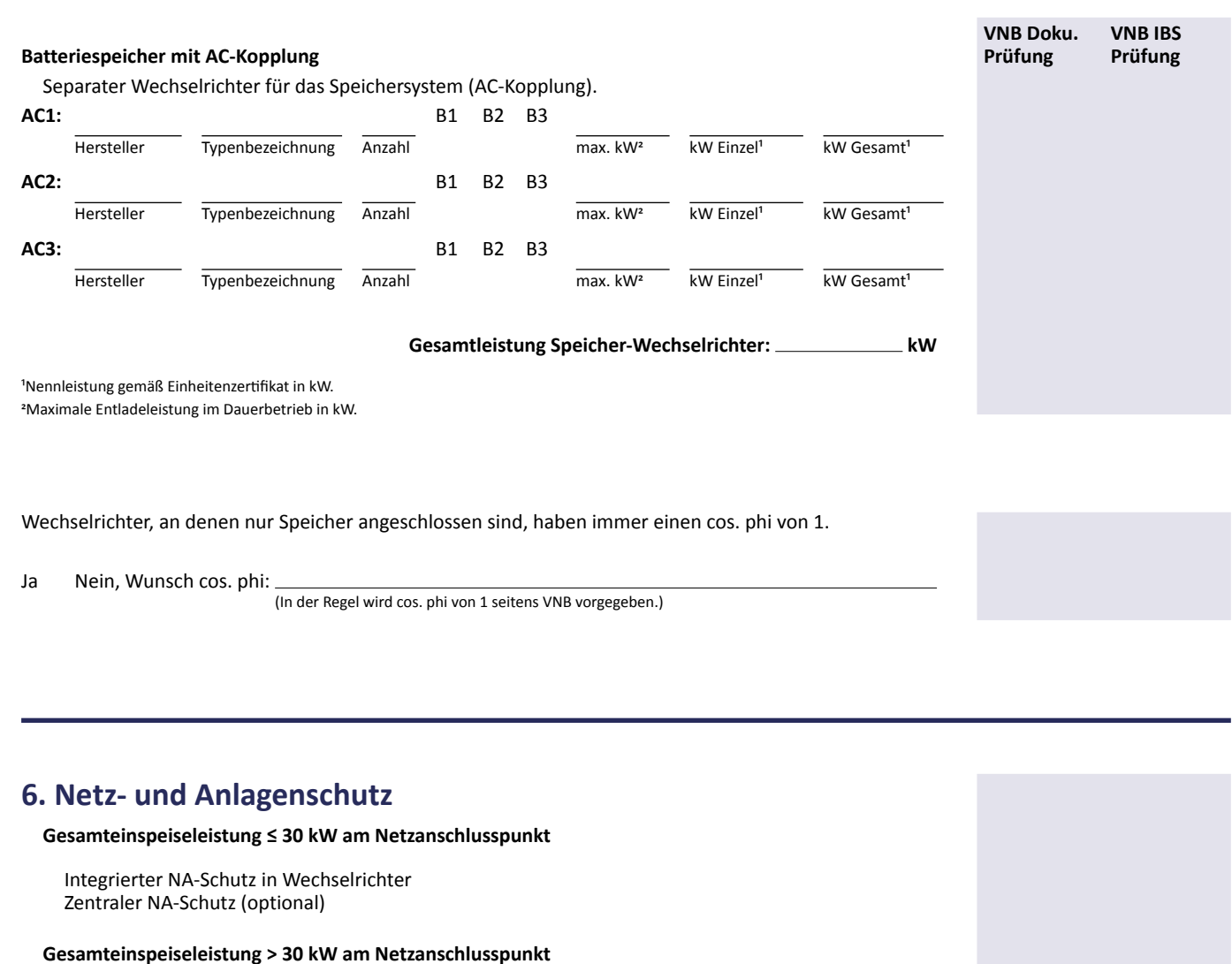

□ Zentraler NA-Schutz

### **Prüfung des zentralen NA-Schutzes**

**Nur auszufüllen, wenn zentraler NA-Schutz verbaut.**

Hersteller Typenbezeichnung

 Einstellwerte gem. VDE-AR-N 4105 bzw. 4110 für zentralen NA-Schutz eingestellt. Schlüsselschalter an Grundstücksgrenze zur Netzdienlichen Notabschaltung installiert.

Firmware/Nummer:  $\frac{1}{\sqrt{P}}$ 

Programmnummer:

**Nummer** 

Programm

**Wichtig:** Grundsätzlich dürfen Erzeugungsanlagen nur gemeinsam mit dem VNB in Betrieb genommen werden. Bei zentralem NA-Schutz gilt außerdem: Ein Betrieb der Anlage ohne Plombierung ist unzulässig.

Auslösezeit Sek. (Max. 0,2 Sek.)

 $\Box$  $\Box$ 

 $\Box$ 

### **VNB-Bemerkungsfeld**

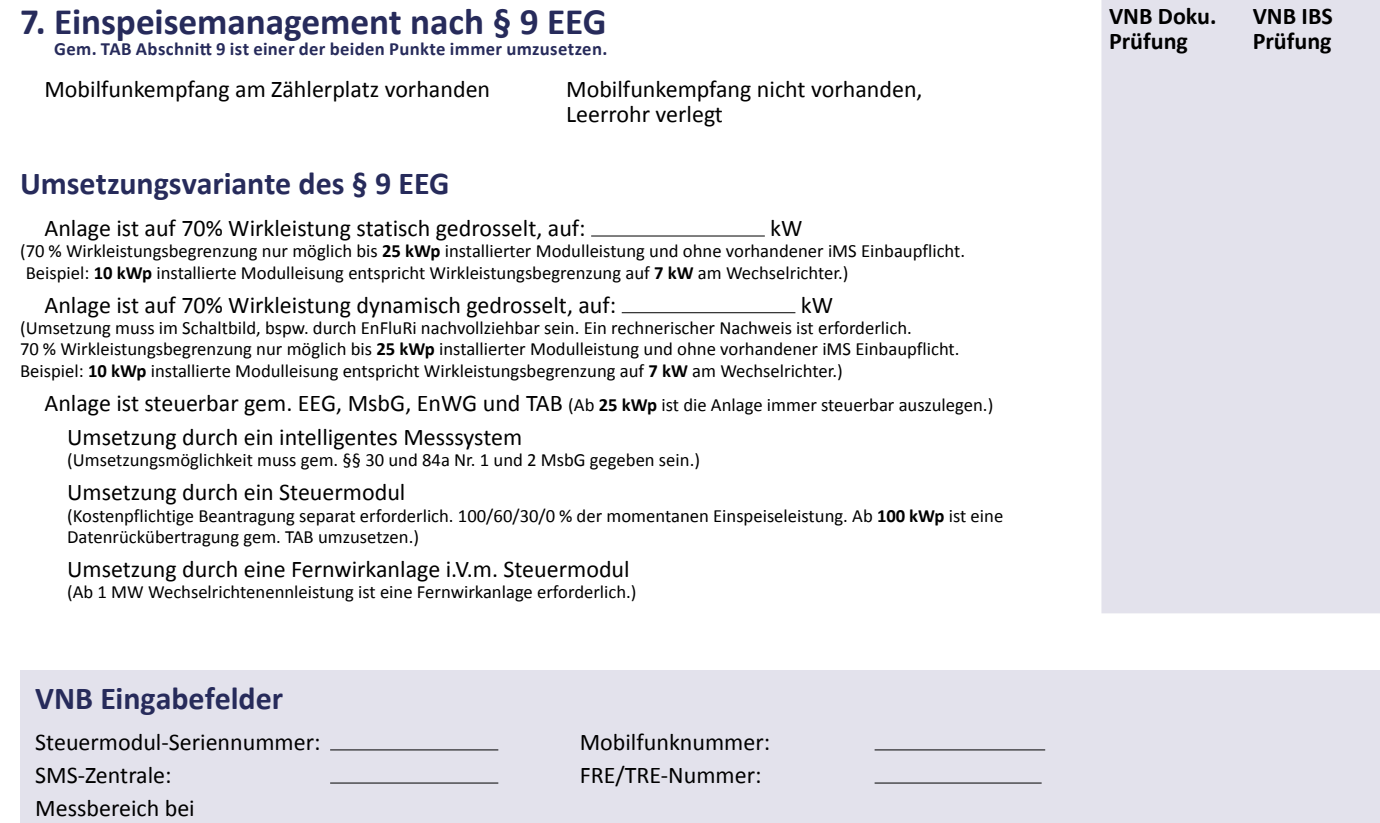

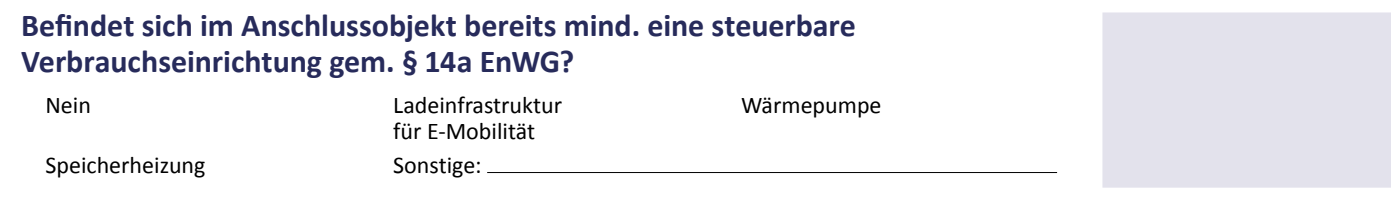

Datenrückübertragung: kW mA

Wenn mind. einer der hier aufgeführten Fälle zutrifft, ist die Anlage mittels eines intelligenten Messsystems (sofern gem. §§ 30 und 84a Nr. 1 und 2 MsbG möglich) steuerbar auszulegen. Dies betrifft Anlagen von 7 bis 25 kWp Einspeiseleistung. Bitte immer ausfüllen (auch > 25 kWp). Mehrfachauswahl möglich.

# **8. Messung und Messkonzept**

# **Erzeugungsmessung Über 30 kWp ist immer eine Erzeugungsmessung nötig**

(Muss vor Ort eingetragen werden)

 **Erzeugungsmessung nicht nötig und nicht gewünscht** 

**Erzeugungsmessung durch gMSB (ENO)** Entsprechende Zählermeldung ist einzureichen.

**Erzeugungsmessung durch dritten MSB (gem. MsbG)** Beiblatt "Messung dritter MSB" nötig und mit einzureichen.

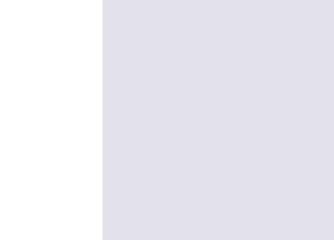

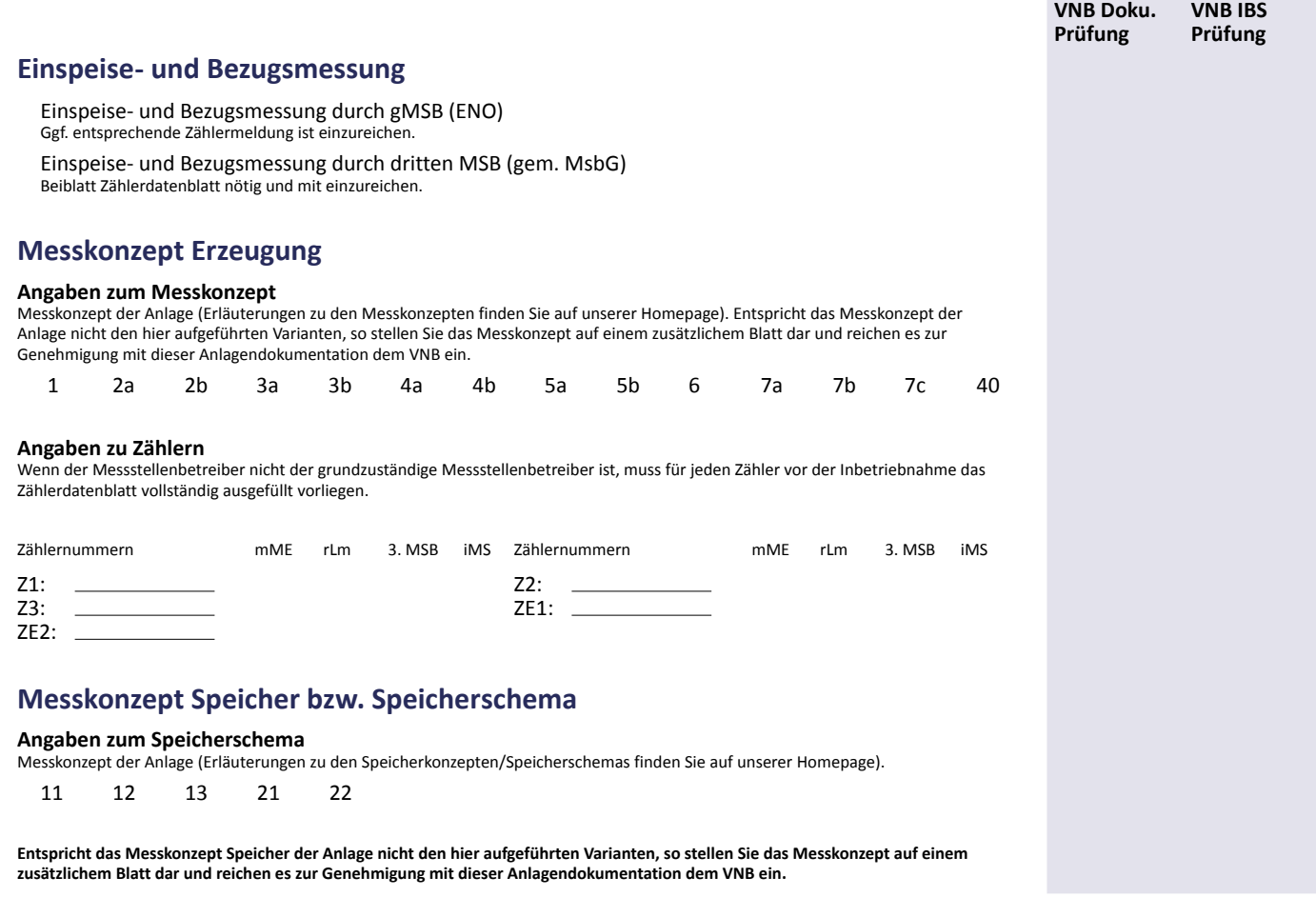

## **9. Inbetriebnahme der PV-Anlage nach EEG:**

- Eine PV-Anlage gilt als in Betrieb genommen, wenn die Anlage an ihrem bestimmungsgemäßen Ort fest installiert und mit einem Wechselrichter ausgestattet ist. Außerdem muss die Erzeugungsanlage Strom produziert haben.
- Das Inbetriebsetzungsprotokoll ist nach der Inbetriebnahme auch dann unverzüglich einzureichen, wenn keine technische Inbetriebnahme erfolgt ist (z. B. kein Netzanschluss). In diesem Fall sind mindestens Angaben unter Punkt 1, 2, 3 und 8 zu treffen.
- Eine Unterschrift für Anlagenbetreiber durch den Elektrofachbetrieb in Vollmacht ist statthaft. Die Vollmacht ist der Dokumentation beizufügen.

**Inbetriebnahmedatum nach EEG:**

Es ist eine Bilddokumentation inkl. eidesstattlicher Erklärung durch den Anlagenerrichter einzureichen. Der Bilddokumentation ist mind. je ein Bild vom installierten Wechselrichter und Modulen beizufügen. Die Bilddokumentation ist unverzüglich (innerhalb von 3 Werktagen nach Inbetriebnahmedatum nach EEG) einzureichen. Bei Inbetriebnahme gemeinsam mit dem VNB kann dies entfallen.

## **Bemerkungen**

#### **Erklärung**

#### **Mit der Unterzeichnung des Protokolls erklären die Unterzeichner, dass:**

- die Erstinbetriebnahme nach EEG in ihrem Beisein erfolgt ist.
- die Anlage an ihrem bestimmungsgemäßen Ort fest installiert und mit einem Wechselrichter ausgestattet ist.
- die Erzeugungsanlage Strom produziert hat.

#### **Mit der Unterzeichnung des Protokolls erklärt der Installateur als die verantwortliche Elektrofachkraft, dass:**

- die einschlägigen Normen und Richtlinien, insbesondere die technischen Anschlussbedingungen und die Netzanschlussbedingungen eingehalten werden, sowie die ausreichende Kurzschlussfestigkeit der gesamten elektrischen Anlage gegeben ist.
- das Blindleistungverhältnis der Anlage gemäß den Vorgaben des VNB parametriert wurde.
- die Funktions- und Schutzprüfungen gemäß den Vorgaben des VNB erfolgreich durchgeführt wurden.

Die aufgeführte(n) Installationsanlage(n) ist/sind unter Beachtung der geltenden behördlichen Vorschiften oder Verfügung und nach den anerkannten Regeln der Technik, insbesondere nach den VDE-AR-N Regeln, den technischen Anschlussbedingungen (TAB) und sonstigen besonderen Vorschriften des VNB von mir/uns errichtet, geprüft und fertiggestellt worden. Die Ergebnisse der Prüfung sind dokumentiert. Die Anlage kann gemäß § 14 Niederspannungsanschlussverordnung (NAV) und Ziffer 3 TAB in Betrieb gesetzt werden.

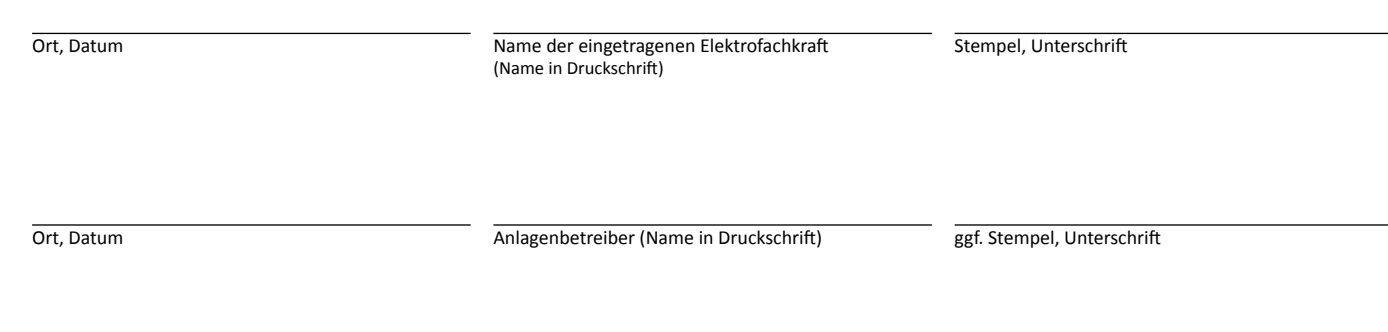

**Von Hauseigentümer selbst zu unterschreiben, wenn vom Anlagenbetreiber abweichend:**

Ort, Datum Name Hauseigentümer (Name in Druckschrift) ggf. Stempel, Unterschrift

**Mit der Anlagendokumentation eingereichte Vollmachten ermächtigen den Anlagenerrichter zur Unterschrift für Anlagenbetreiber und Hauseigentümer.**

### **Wird vom VNB ausgefüllt**

Die unter Punkt 1 aufgeführte Anlage wurde überprüft und in Betrieb genommen. Es wurden keine Mängel festgestellt.

 $\overline{Ort}$ , Datum  $\overline{Ort}$ , Datum  $\overline{Ort}$ , Datum  $\overline{Ort}$ , Datum  $\overline{Ort}$ , Datum  $\overline{Ort}$ 

### **VNB-Bemerkungsfeld**